<span id="page-0-0"></span>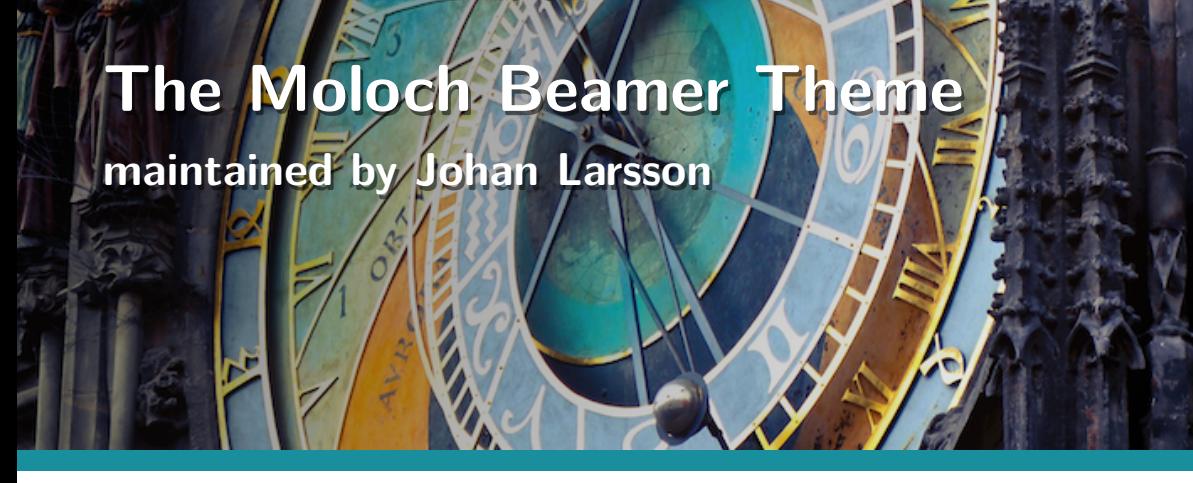

samcarter

TUG 2024 – Prague

July 19 – 21, 2024

Title graphic: [Andrea Piacquadio](https://www.pexels.com/photo/astronomical-clock-in-prague-820735/)

#### **Metropolis Theme**

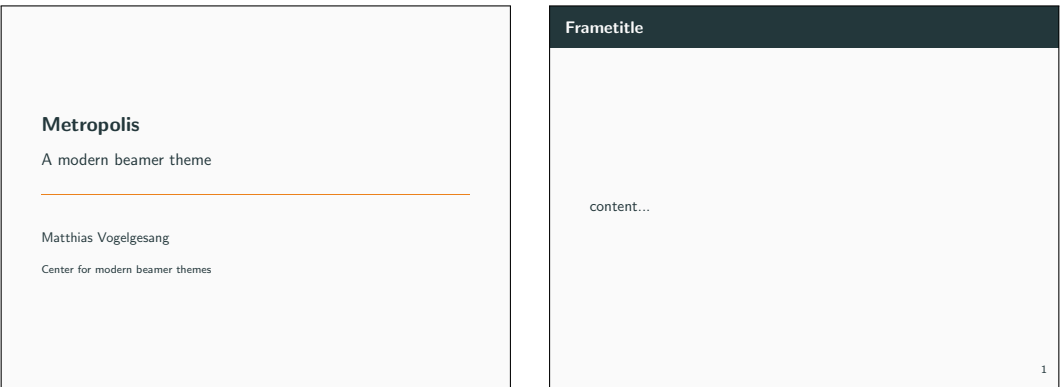

### **Metropolis Theme**

. . . a bit rusty

- **E** latest CTAN update: January 2017
- latest GIT commit: August 2018
- partially incompatible with current beamer and other packages

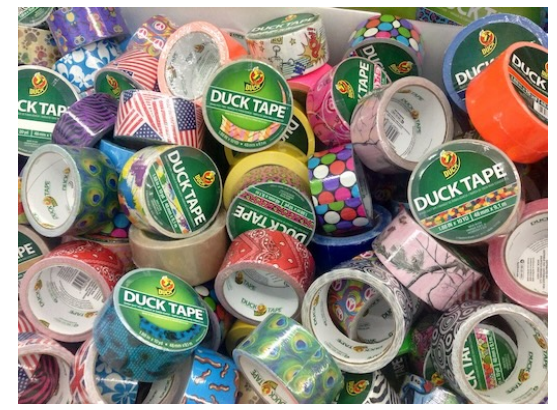

Image by Mike Mozart / [CC BY 2.0 \(via flickr\)](https://www.flickr.com/photos/39160147@N03/15016374216)

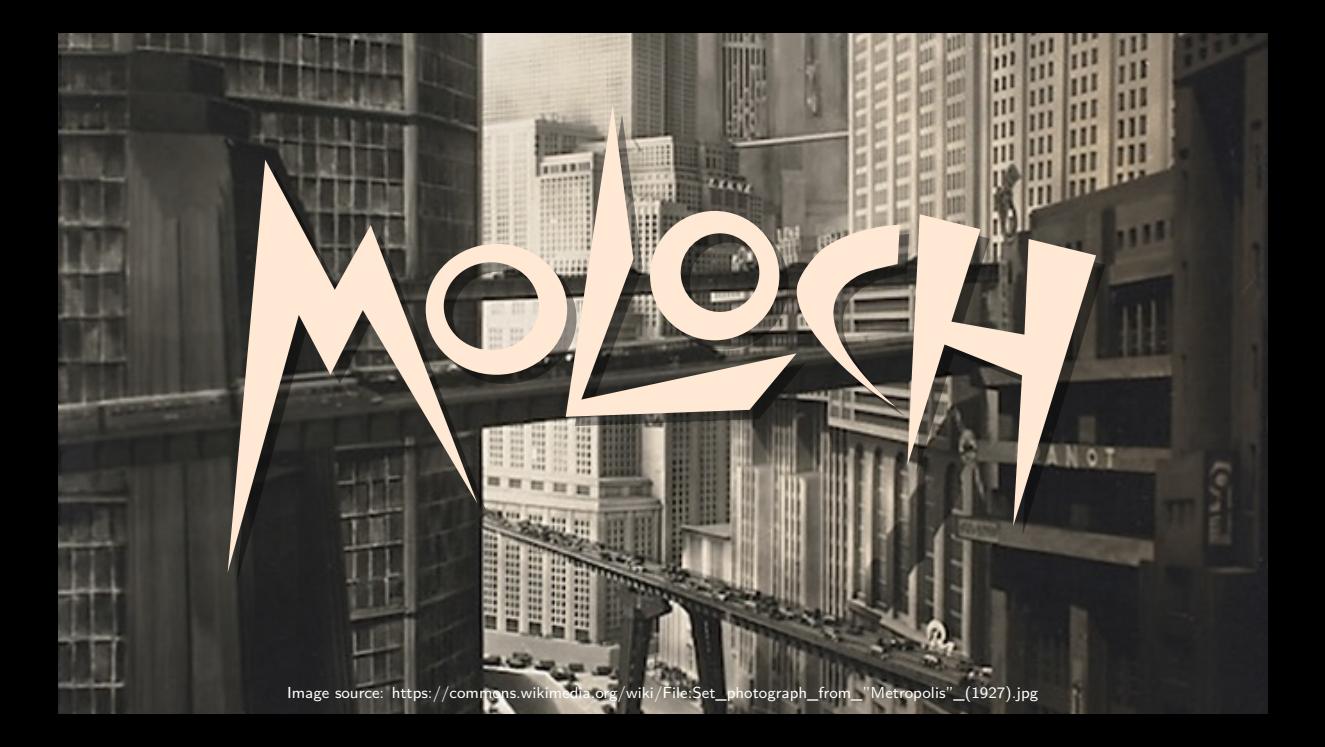

#### **Moloch Theme**

- **author:** Johan Larsson
- updated fork of the metropolis themes
- solves a lot of the incompatibilities
- cleaned up code
- uses beamer tools where possible

#### **Moloch Theme**

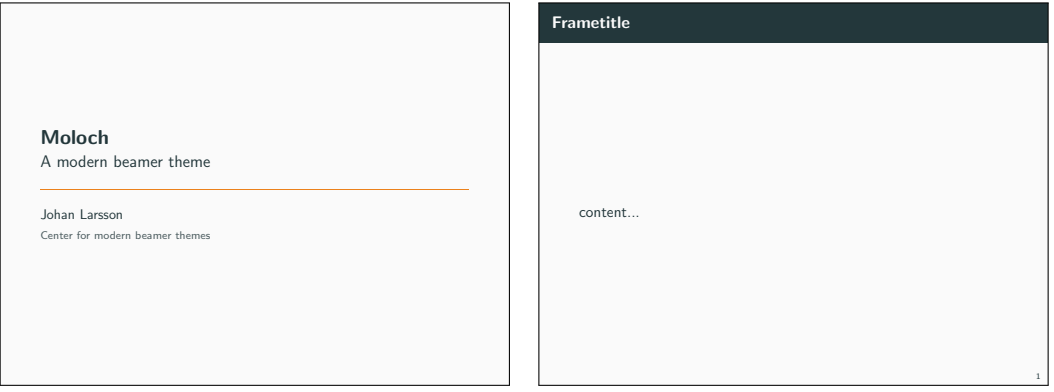

## **Switching to Moloch Theme**

```
\documentclass{beamer}
\usetheme{metropolis}
\begin{document}
\begin{frame}
  \frametitle{Frametitle}
 content...
\end{frame}
\end{document}
```
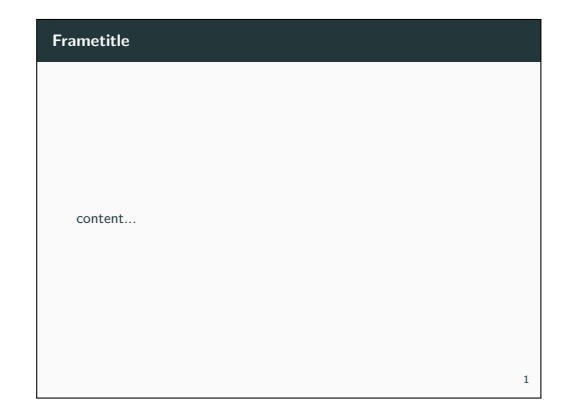

# **Switching to Moloch Theme**

```
\documentclass{beamer}
\usetheme{metropolis}
\begin{document}
\begin{frame}
  \frametitle{Frametitle}
 content...
\end{frame}
\end{document}
            moloch
```
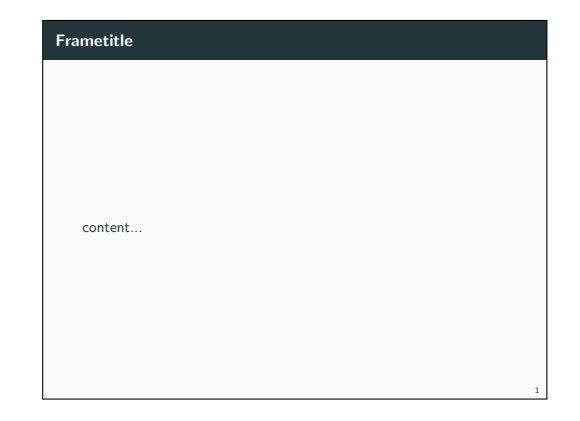

# **Switching to Moloch Theme**

- replace **\metroset{**...**}** ⇒ **\molochset{**...**}**
- pgfplots: **\usepackage{**pgfplots,pgfplotsthemetol**}**
- fira fonts  $(X \exists P E X + \text{Lua} P E X)$ :

**\usepackage{**fontspec**}**

**\setsansfont**[

BoldFont=**{**Fira Sans**}**, BoldItalicFont=**{**Fira Sans Italic**}**,

ItalicFont=**{**Fira Sans Light Italic**}**,

```
]{Fira Sans Light}
```

```
math fonts (X \exists P E X + \text{LaP} E X):
\usepackage{unicode-math}
\setmathfont{Fira Math Light}
```
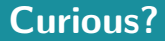

TFXLive and MiKTFX: moloch

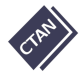

<https://ctan.org/pkg/moloch>

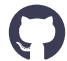

§ <https://github.com/jolars/moloch>

July 19 – 21, 2024 | samcarter | [The Moloch Beamer Theme](#page-0-0) | TUG 2024 – Prague | 9

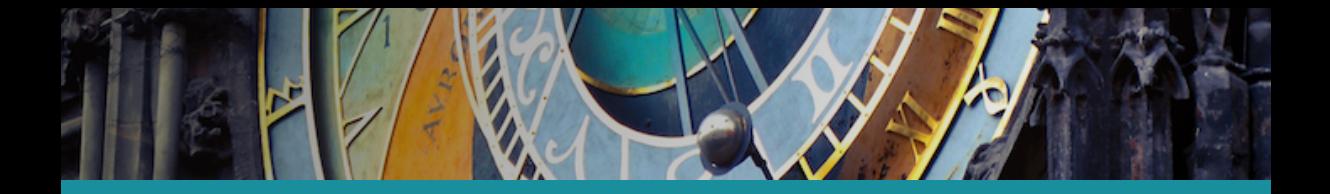

# **Happy beaming!**

July 19 – 21, 2024 | samcarter | [The Moloch Beamer Theme](#page-0-0) | TUG 2024 – Prague | 10